## **HEINZ NIXDORF INSTITUT** UNIVERSITÄT PADERBORN

## **Login-Antrag**

zur Erteilung eines Benutzereintrages für den Rechnerverbund des Heinz Nixdorf Institut.

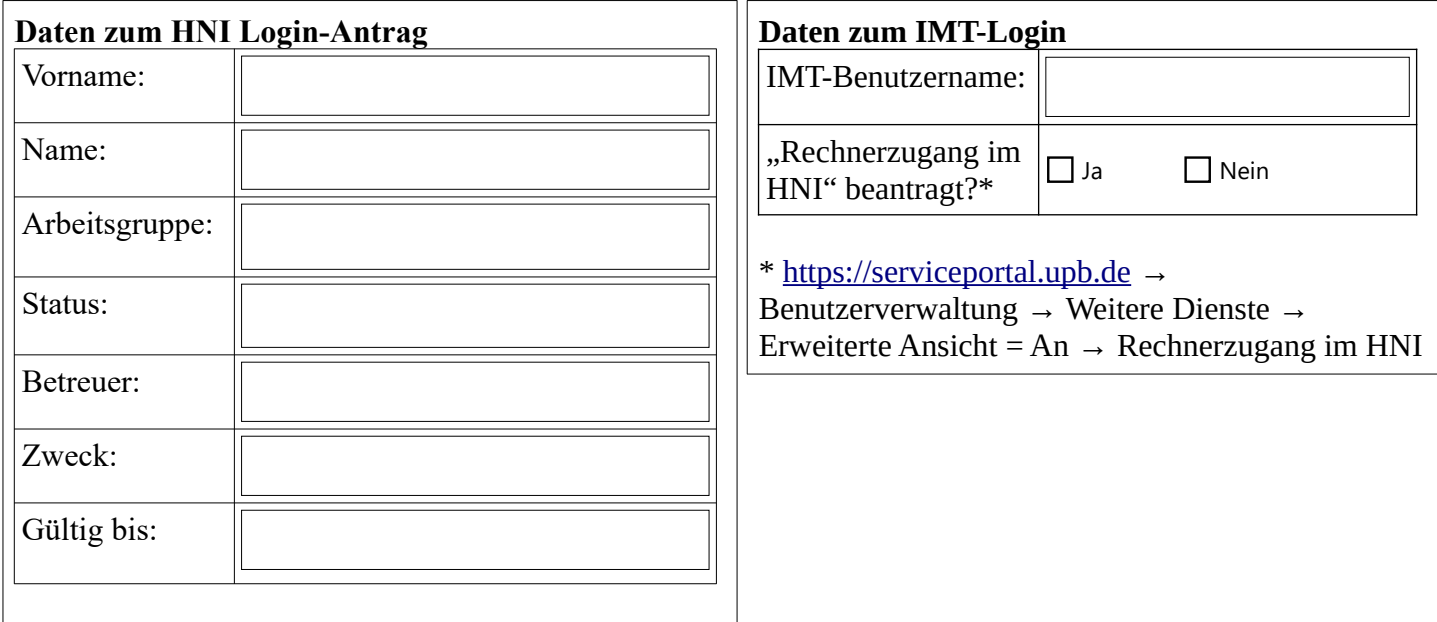

Ich versichere die Richtigkeit der obigen Angaben. Die Benutzerordnung habe ich gelesen und anerkannt. Die Benutzerordnung kann ich jederzeit im Internetauftritt des HNI nachlesen

 $\overline{\phantom{a}}$  , and the contract of the contract of the contract of the contract of the contract of the contract of the contract of the contract of the contract of the contract of the contract of the contract of the contrac

Unterschrift Benutzer Datum, Unterschrift Betreuer

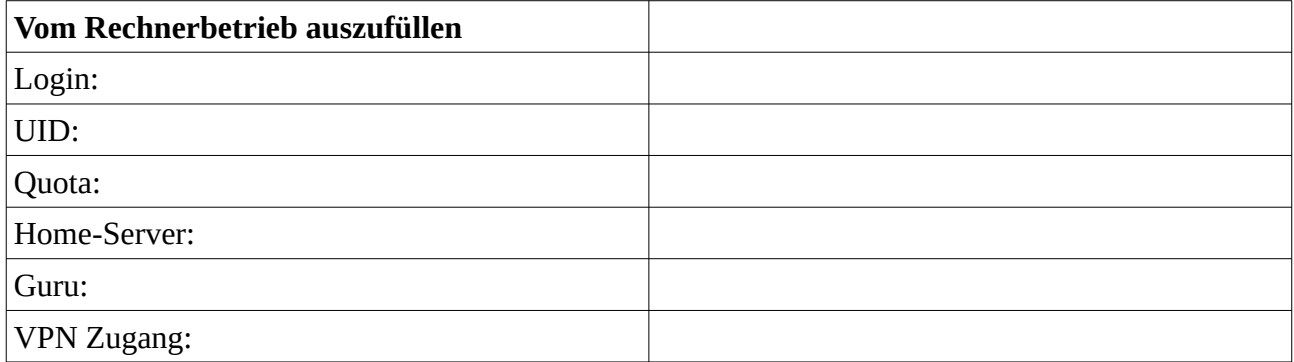